# **System Testing Duty Management**

#### **A. Dotti 16th Geant4 Collaboration Meeting**

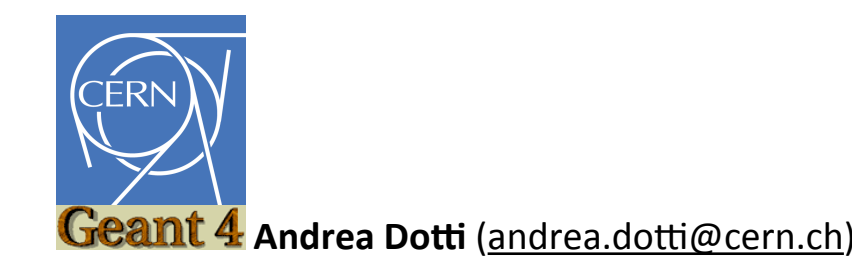

- $\overline{\phantom{a}}$  In previous talk Gunter presented the procedures for system testing
	- $\equiv$  Every collaborator should participate in the effort
	- Main work is done via web-interfaces
- $\rightarrow$  We are  $\sim$ 100 collaborators
	- If every one takes **one week "shifts"** we can cover all year with 2 persons on shift in parallel
	- Aim at **one experienced and one novice shifter each week.**
- $\overline{\phantom{a}}$  What are the tools to better organize these duties
	- **We have decided to use simple and widelyknown tools**, more advanced tools can be evaluated if needed

## **Requirements**

- We try to ensure a **self-managing policy to minimize work of coordinator**
	- $-1$  Self-subscription to calendar, mailing list, etc
	- Shifter collaborate in documenting issues, solutions, etc

We need to communicate efficiently Every feedback is welcome

## **Mailing list**

- $\lnot$  [geant4-stt@cern.ch](mailto:geant4-stt@cern.ch) is the mailing list for System Testing
- **Each shifter should subscribe, at least during her/ his week**, to that via:<http://egroups.cern.ch>
- $-1$  Self-subscription policy for members of geant4 ML (i.e. all collaborators)
- Archive available at: [https://groups.cern.ch/group/geant4-stt/](https://groups.cern.ch/group/geant4-stt/default.aspx) [default.aspx](https://groups.cern.ch/group/geant4-stt/default.aspx)

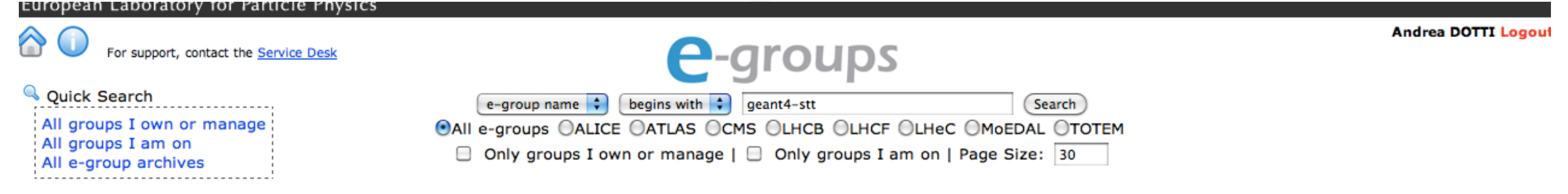

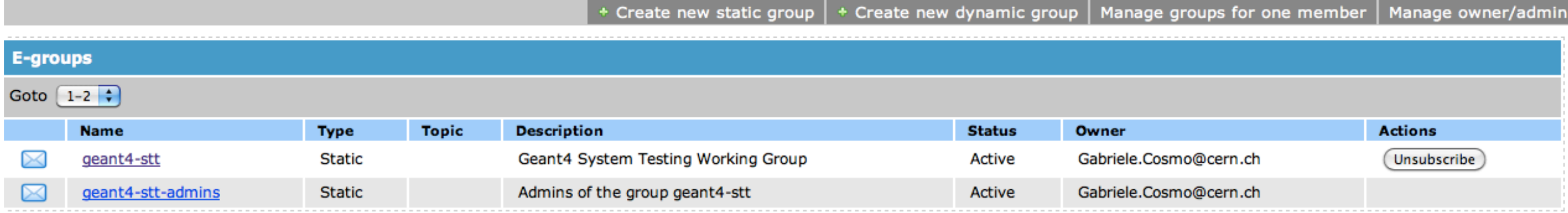

## **Booking Shifts**

#### **Shifts are self-booked via a Google Calendar**

- <http://calendar.google.com>
	- $\Box$  Login with: [geant4.stesting@gmail.com](mailto:geant4.stesting@gmail.com) (ask password)
	- Reserve your week. Contact directly people for conflicts/changes

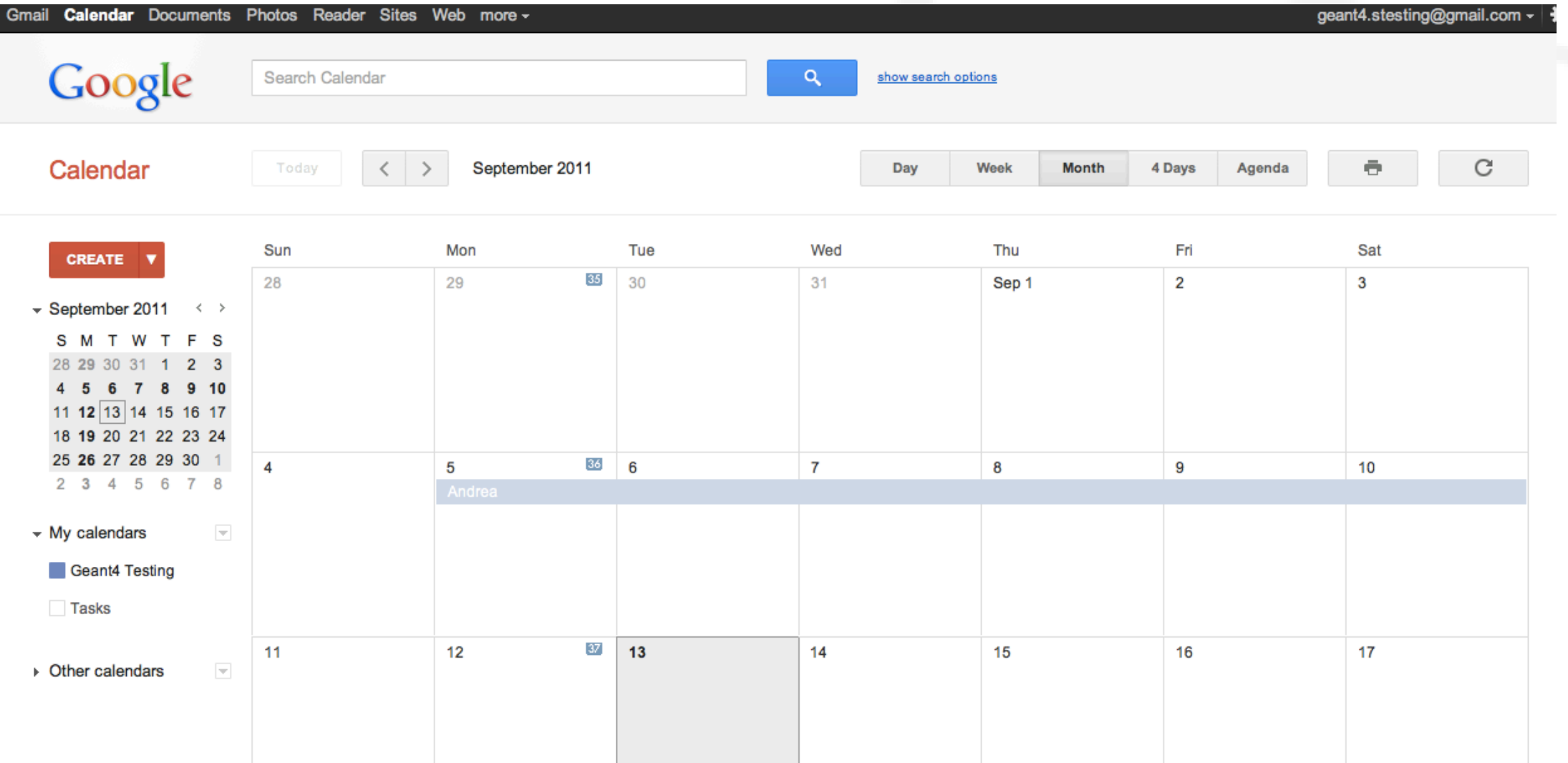

## **Communication**

- **An online notepad has been created to document shifter activities**:<http://edupad.ch/dzZieTMNX9>
- $\lnot$  Simple logbook
- $-1$  Each day shifters should:
	- **Errors should trigger a reject of one or more tags**
		- $\overline{\phantom{a}}$  It's shifter responsibility to try a first debug to understand which tag(s) are responsible for the failure
		- $\overline{\phantom{a}}$  Edupad should describe any action taken
		- $\rightarrow$  In rare cases an error cannot be fixed in a short time (e.g. example needs update due to a new "core" tag, example responsible needs time): clearly describe this situation and actions taken in edupad
		- $\lnot$  Always contact STT coordinator and/or deputy if you need assistance
		- Document any important information useful for next shifters

### **Documentation**

### **Documentation is being revised[:](http://geant4.cern.ch/collaboration/working_groups/testing/restricted/geant4/tests/results/procedures.html)**

- H [http://geant4.cern.ch/collaboration/working\\_groups/](http://geant4.cern.ch/collaboration/working_groups/testing/restricted/geant4/tests/results/procedures.html) [testing/restricted/geant4/tests/results/](http://geant4.cern.ch/collaboration/working_groups/testing/restricted/geant4/tests/results/procedures.html) [procedures.html](http://geant4.cern.ch/collaboration/working_groups/testing/restricted/geant4/tests/results/procedures.html)
- Requires authentication (ask username and password)

## **Note on time slots**

- **Tests starts every night at 00:00 CERN time**
	- **The Conclude select/reject tags well in advance (let's say** 2 hours)
- **Weekends are special:**
	- During the night between Saturday and Sunday different tests: higher statistics
	- $-1$  Thus no new tags should be selected from 00:00 Saturday to Monday Morning

**Please note special attention should be put by shifters in different time zones (i.e. Japan and California)**